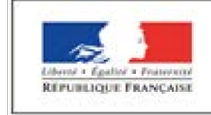

# **Projet personnalisé de scolarisation Document de mise en œuvre – Second degré**

En application de l'arrêté du 6 février 2015 relatif au PPS Vu la circulaire … …

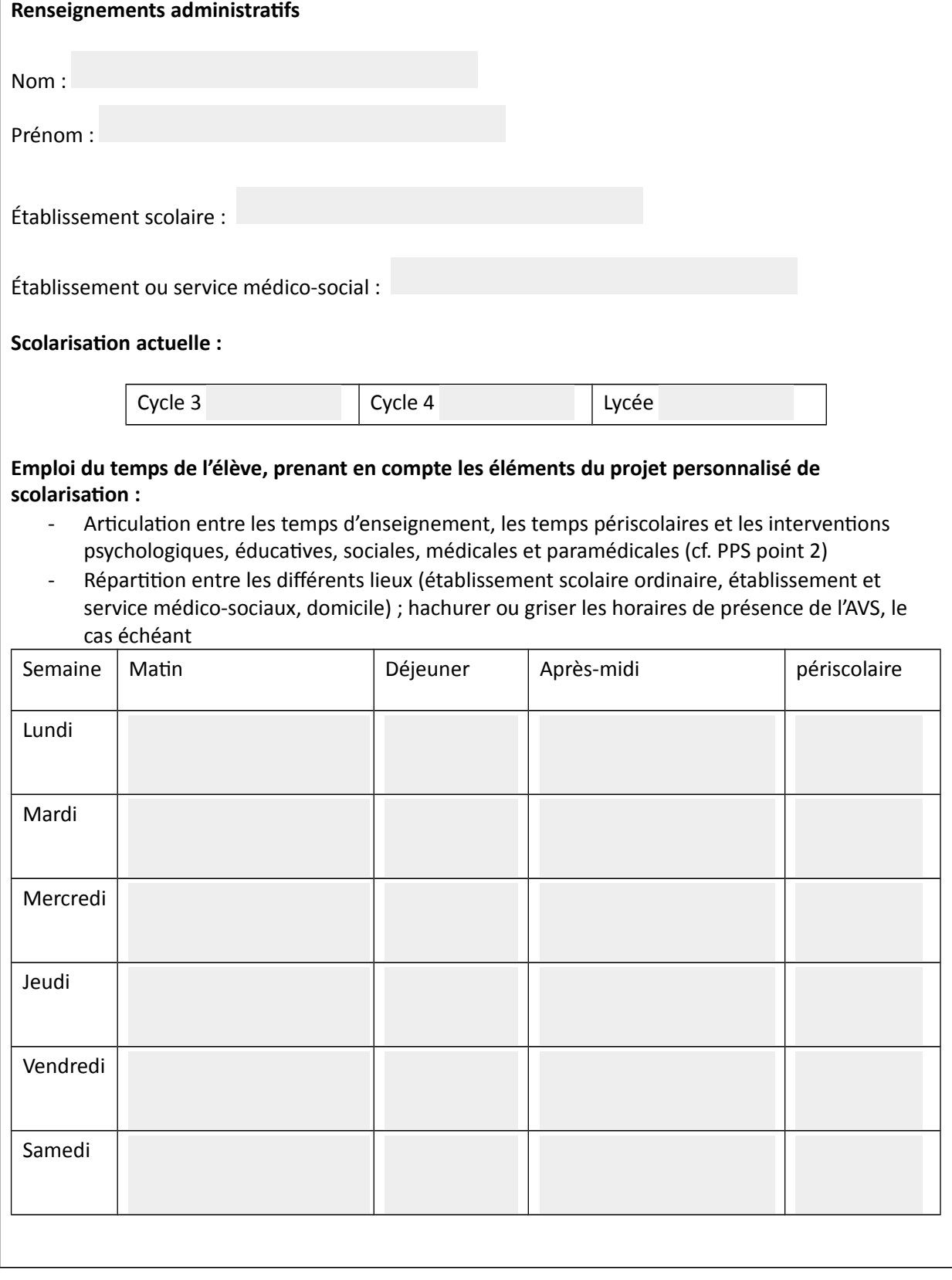

### **Prescriptions de la CDAPH :**

# **Aide humaine à la scolarisation (cf. PPS point 3 : réponse aux besoins) :**

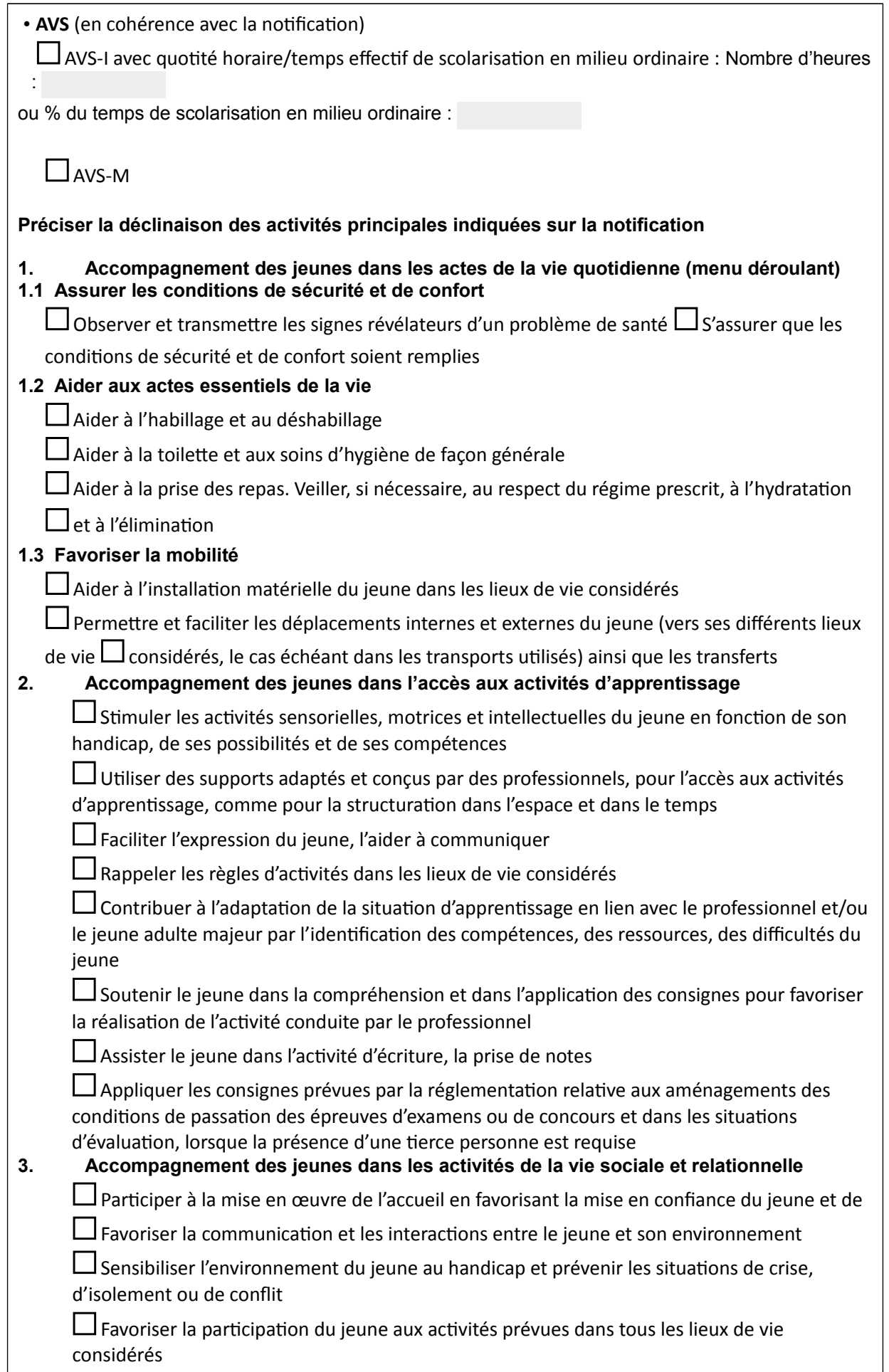

**1. Utilisation du matériel pédagogique adapté** (cf. PPS point 3 : réponse aux besoins) (Disciplines, Modalité d'utilisation, logiciels utilisés, objectifs…)

### **2. Mise en œuvre des priorités et objectifs (cf. PPS point 2)**

#### **3. Utilisation de l'informatique (cocher la case si nécessaire) :**

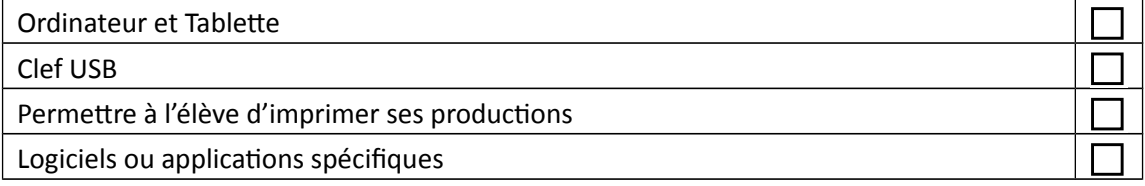

#### **4. Mise en œuvre des préconisations (cf. PPS point 5)**

### **Voici une liste de points de difficultés possibles qui peuvent guider vos observations et nécessiter des aménagements et adaptations pédagogiques :**

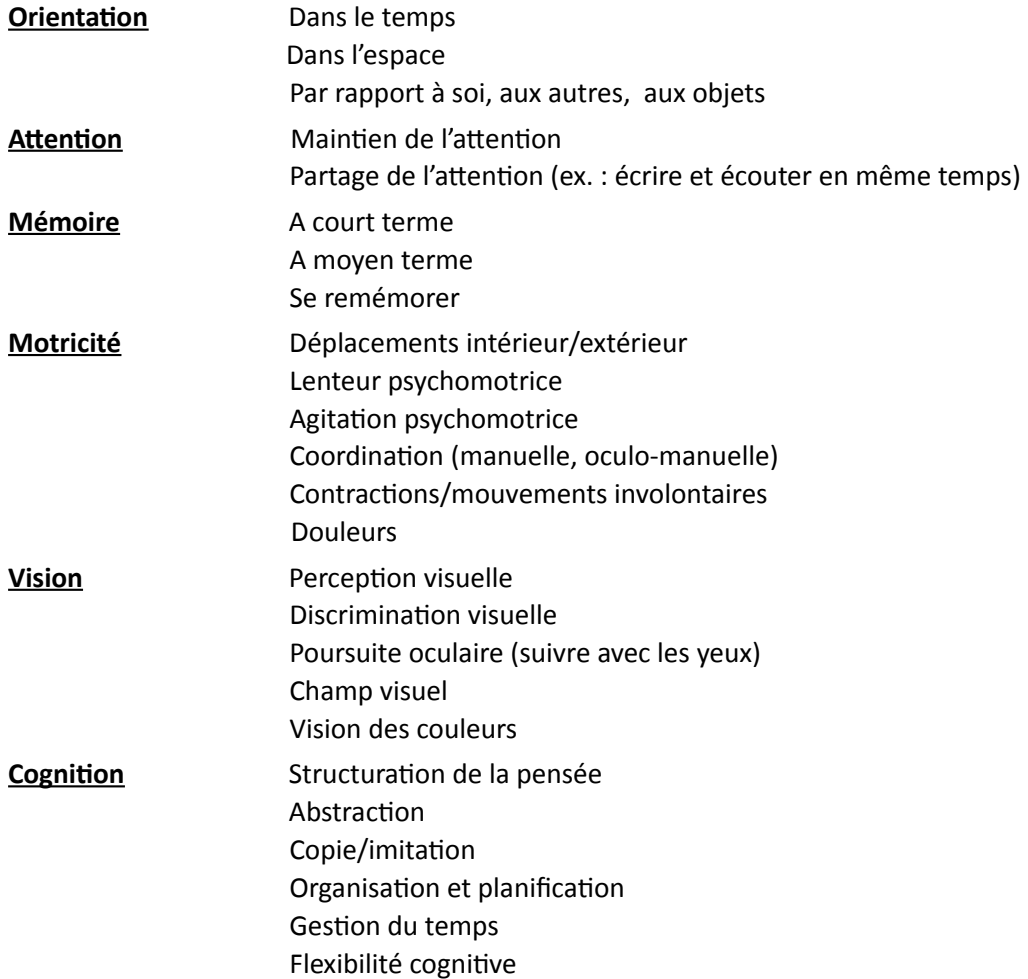

### Résolution de problèmes

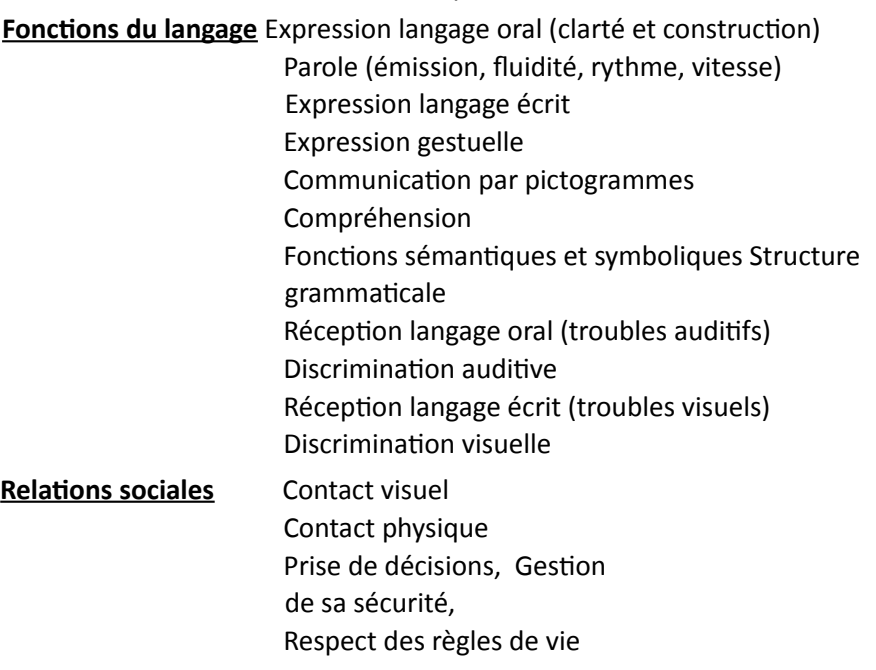

### **En fonction de ces observations, quels sont les aménagements et adaptations pédagogique de la scolarité que vous avez mis en place** *:*

### **En matière de vie scolaire :**

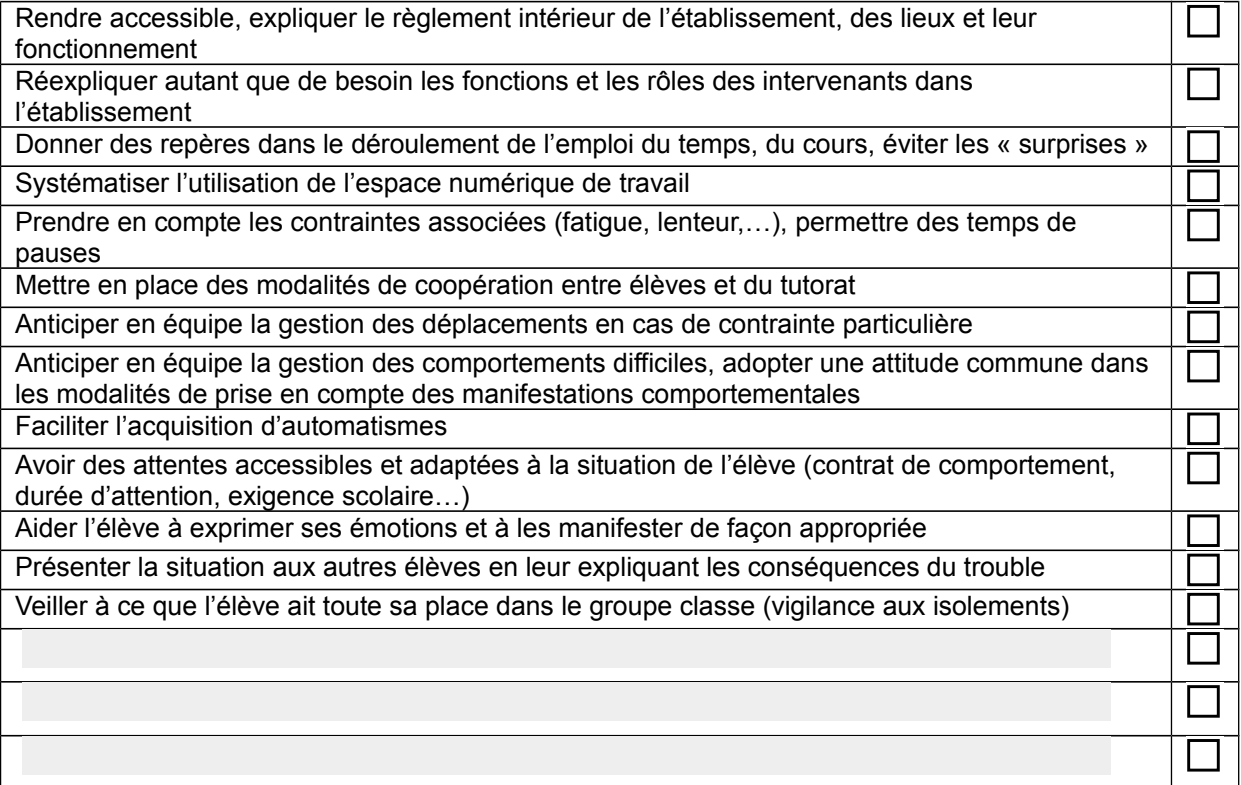

#### **Pour toutes les disciplines :**

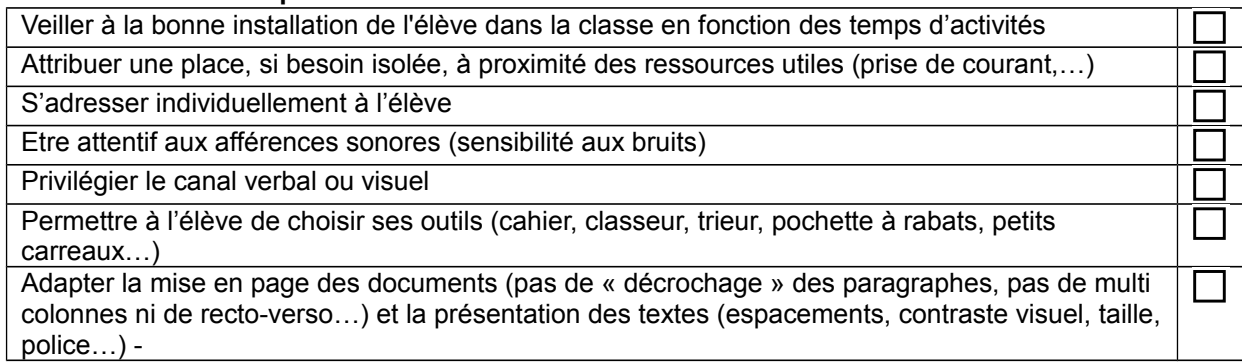

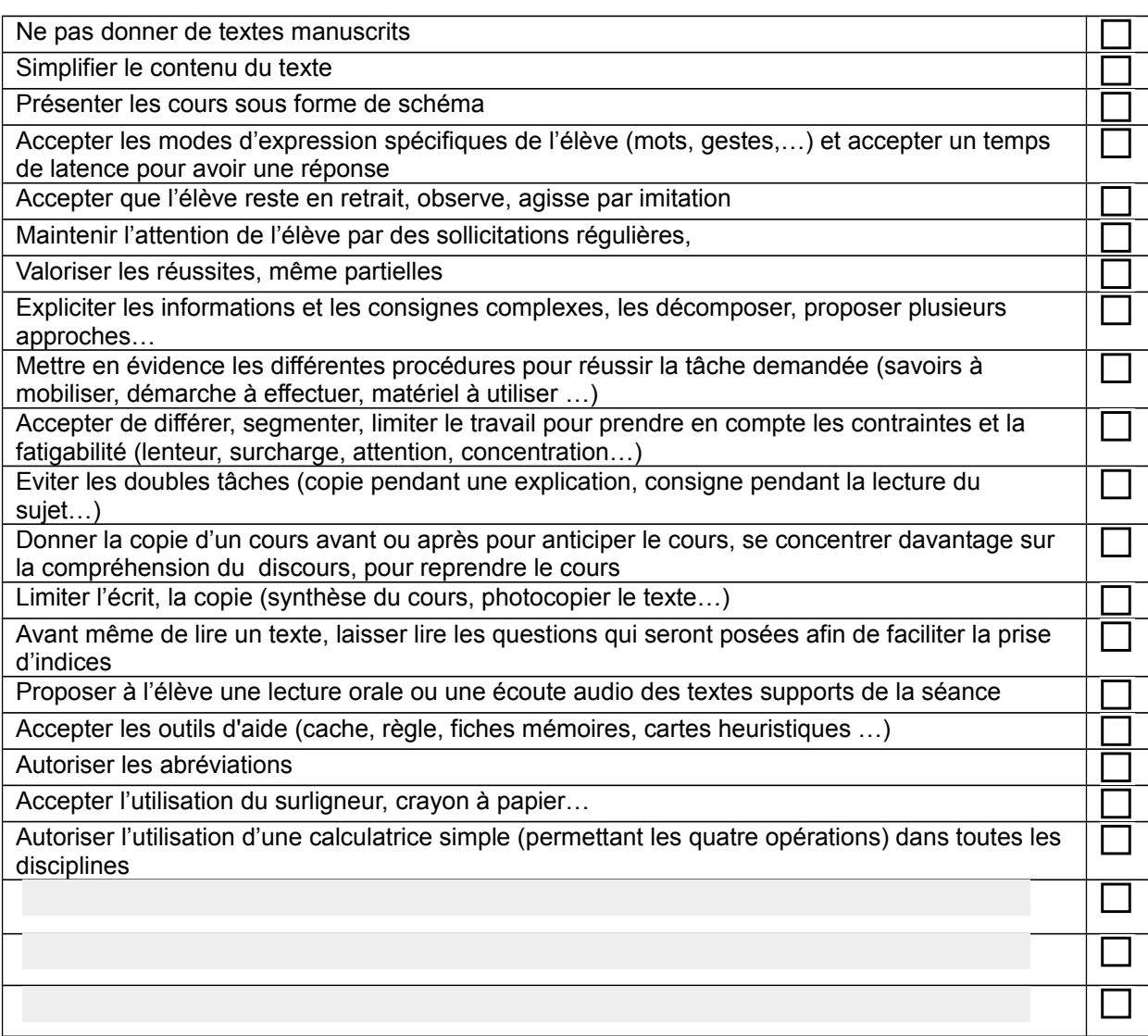

### **Évaluations :**

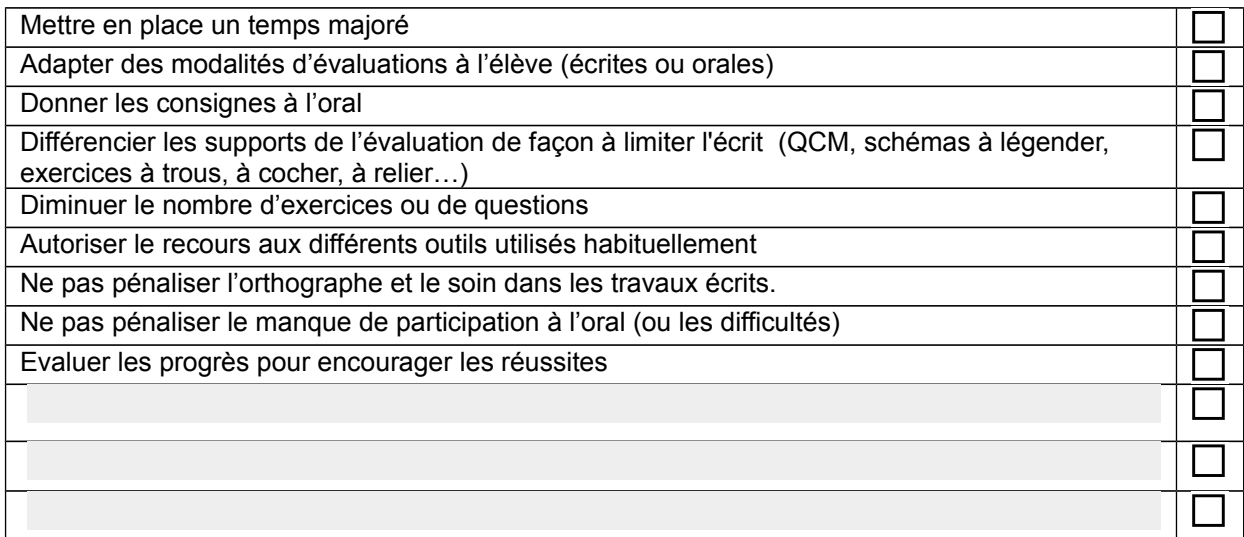

### **Devoirs :**

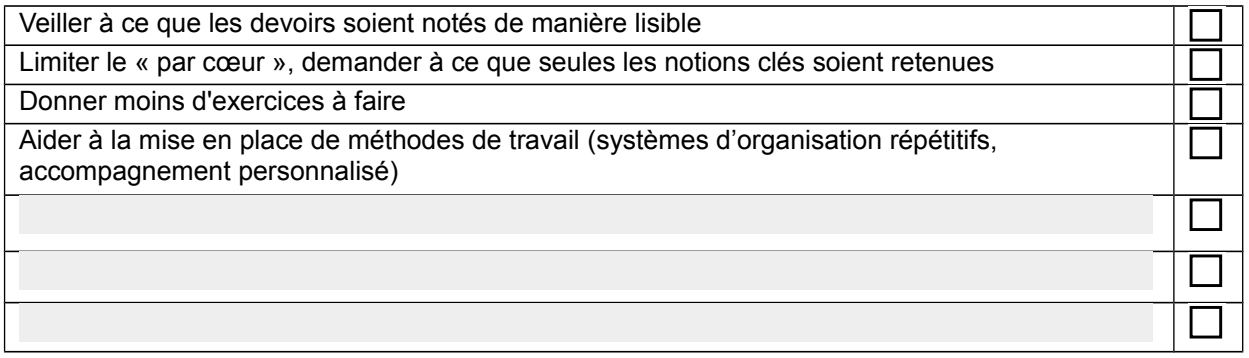

### **Français – Littérature - Philosophie:**

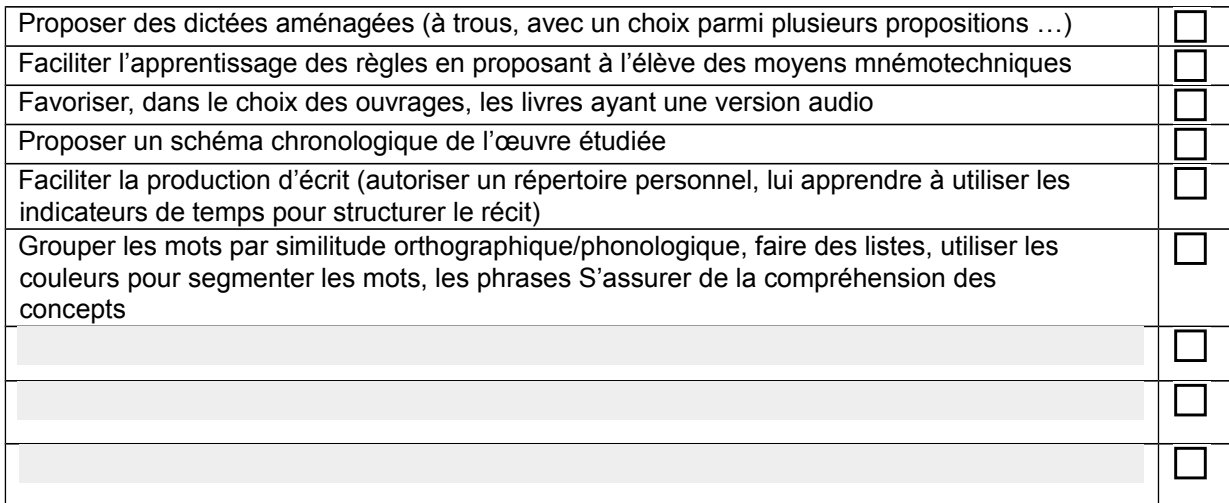

#### **Mathématiques/sciences :**

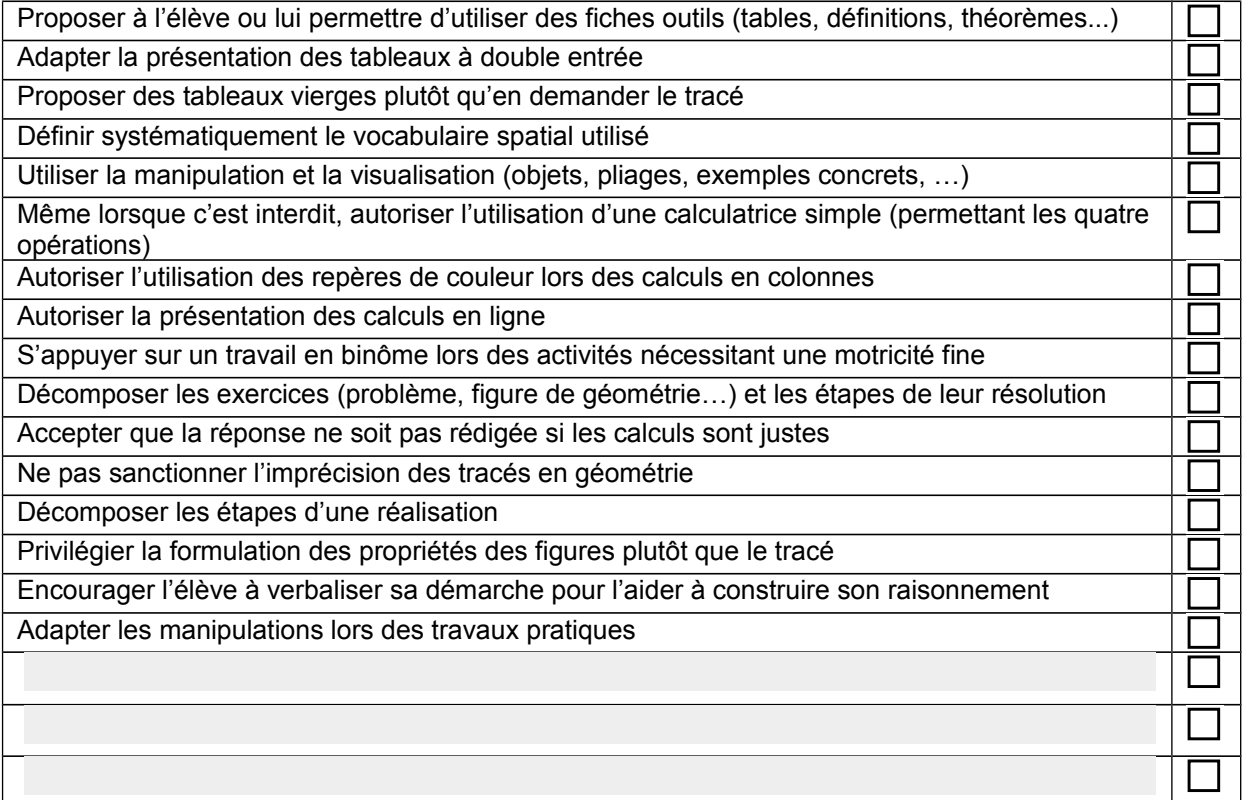

#### **Langues vivantes :**

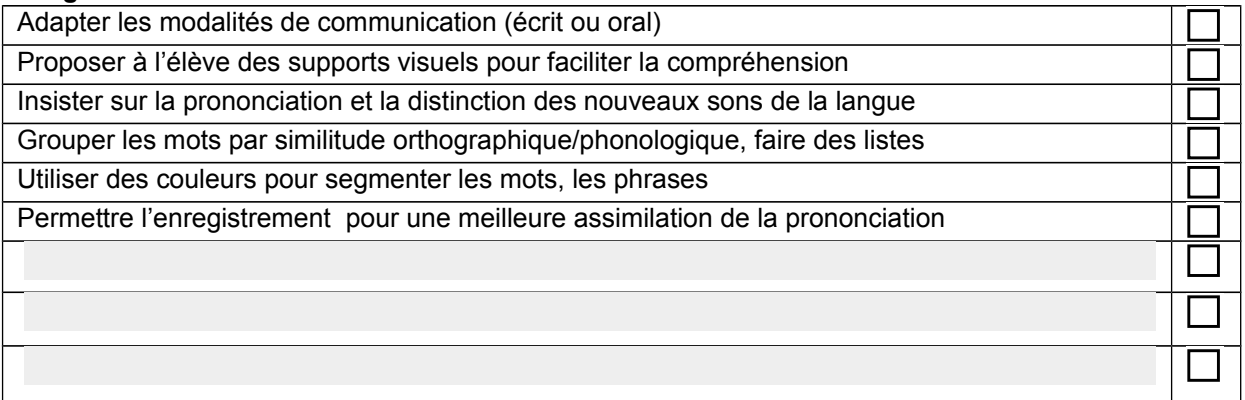

#### **Histoire / géographie – ECJS - Sciences économiques et sociales:**

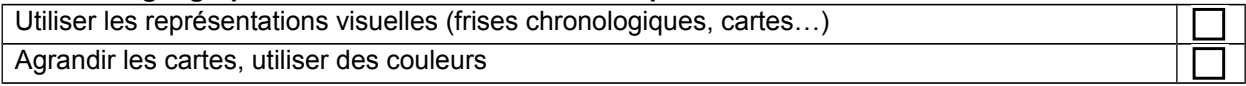

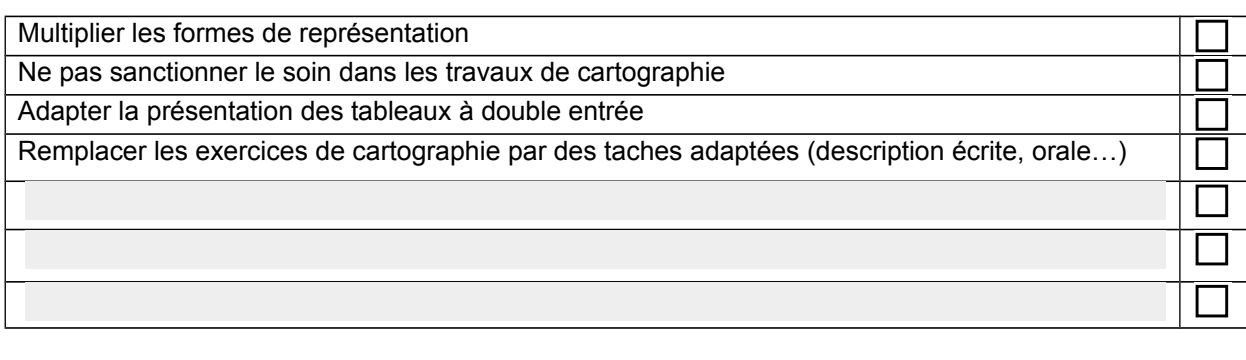

### **Education artistique :**

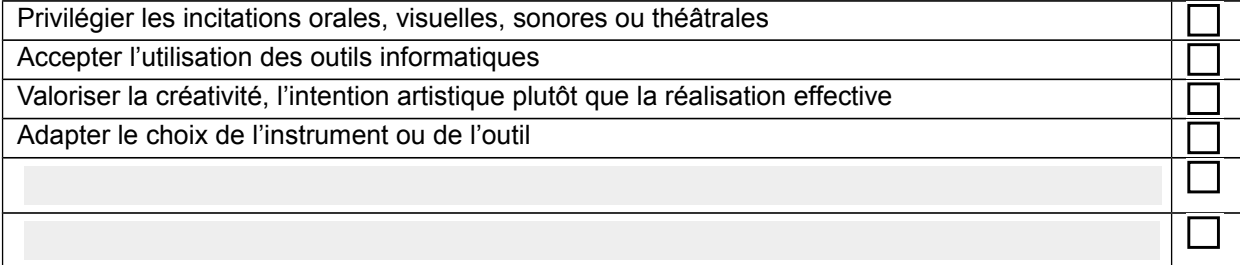

# **Éducation physique et sportive :**

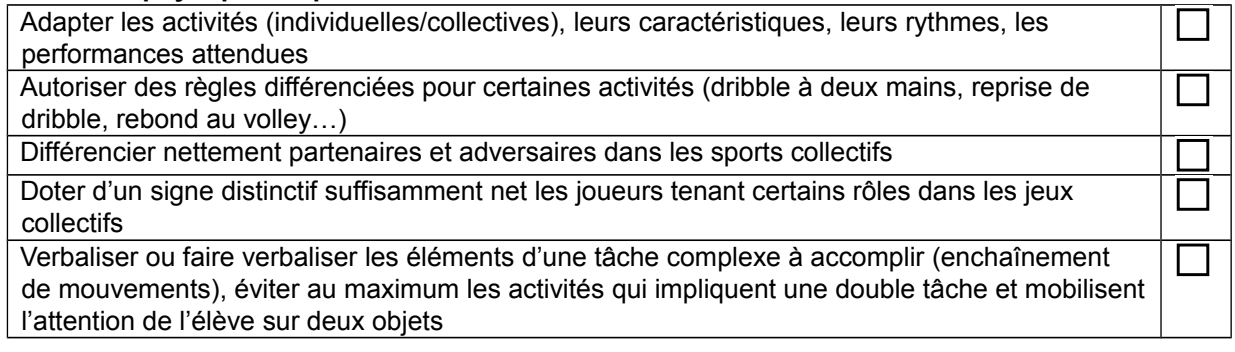

### **Autres aménagements et adaptations :**

# **Adaptations dans le cadre des champs professionnels :**